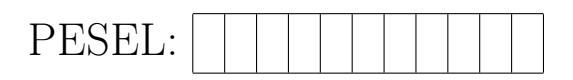

## Uniwersytet WarszawskiWydział Matematyki, Informatykii MechanikiEgzamin wstępny na studia II stopnia na kierunku INFORMATYKA

20 września 2019 roku

*Czas rozwiązywania: 150 minut*

*W każdym spośród 30 zadań podane są trzy warianty: (a), (b) oraz (c). W kratce przy każdym z wariantów należy odpowiedzieć, czy jest on prawdziwy, wpisując drukowanymi literami TAK albo NIE. W przypadku omyłkowego wpisu kratkę należy przekreślić i napisać jedno z tych słów po jej lewej stronie.*

## Przykład poprawnego rozwiązania zadania

- 4. Każda liczba całkowita postaci 10*<sup>n</sup> −* 1, gdzie *n* jest całkowite i dodatnie,
	- TAK  $\vert$  (a) dzieli się przez 9;
	- $NIE$  (b) jest pierwsza;
	- TAK (c) jest nieparzysta.

*Na stronach testu można pisać wyłącznie we wskazanych wyżej miejscach i jedynie słowa TAK oraz NIE. Pisać należy długopisem lub piórem.*

## Zasady punktacji

*Kandydat zdobywa punkty "duże" (od 0 do 30) i punkty "małe" (od 0 do 90):* 

- *jeden punkt* "duży" kandydat uzyskuje za zadanie, w którym poprawnie wskazał prawdzi*wość albo fałsz każdego z trzech związanych z tym zadaniem wariantów odpowiedzi;*
- *jeden punkt* "mały" kandydat uzyskuje za każde poprawne wskazanie prawdziwości albo fał*szu pojedynczego wariantu odpowiedzi. Oznacza to, że 3 "małe" punkty uzyskane w jednym zadaniu składają się na jeden "duży" punkt.*

*Ostatecznym wynikiem egzaminu jest liczba*

$$
W = D + m/100
$$

*gdzie D oznacza liczbę "dużych", a m liczbę "małych" punktów. Na przykład: 5,50 oznacza, że kandydat poprawnie wskazał w całym teście prawdziwość albo fałsz łącznie 50 wariantów odpowiedzi, w tym każdego z trzech wariantów dla pewnych pięciu zadań.*

Zasadniczą rolę w ostatecznym wyniku testu mają punkty "duże". Punkty "małe" zwiększają *rozdzielczość, jeśli wielu kandydatów dostało tyle samo "dużych" punktów.*

*Powodzenia!*

- 1. Szereg  $\sum_{n=1}^{\infty} 10^{-n!}$ 
	- (a) jest zbieżny;
	- (b) ma sumę mniejszą od 1*/*9;
	- (c) ma sumę wymierną.
- 2. Funkcja *f* : [0*,* 1] *→* R jest rosnąca. Wynika z tego, że
	- (a) zbiór punktów ciągłości funkcji *f* jest nieprzeliczalny;
		- (b) funkcja *f* jest ciągła poza pewnym zbiorem skończonym;
		- (c) funkcja *f* jest różnowartościowa.
- 3. Ciąg wielomianów  $P_n: \mathbb{R} \to \mathbb{R}$ ,  $n = 1, 2, \ldots$  jest zbieżny do funkcji  $f: \mathbb{R} \to \mathbb{R}$  jednostajnie na każdym przedziale [*a, b*] *⊂* R. Wynika z tego, że funkcja *f*
	- (a) jest wielomianem;
		- (b) jest nieograniczona na R;
		- (c) jest różniczkowalna w pewnym punkcie  $x \in \mathbb{R}$ .

4. *A* jest macierzą o 8 wierszach i 13 kolumnach, taką że dim(ker*A*) = 5. Wynika z tego, że

- (a) rząd macierzy *A* jest równy 3;
	- (b) rząd macierzy *A*<sup>T</sup> jest równy 8;
- (c) dim(ker $A^T$ ) = 5.
- 5. *X* i *Y* są przestrzeniami liniowymi nad ciałem  $\mathbb{R}, f : X \to Y$  jest przekształceniem liniowym i układ wektorów *x*1*, x*2*, . . . , x*<sup>10</sup> *∈ X* jest bazą przestrzeni *X*. Wynika z tego, że
	- (a) układ  $f(x_1), f(x_2), \ldots, f(x_{10}) \in Y$  jest bazą przestrzeni *Y*;
	- (b) jeżeli układ  $f(x_1), f(x_2), \ldots, f(x_{10}) \in Y$  jest liniowo niezależny, to dim  $Y \ge 10$ ;
	- (c) jeżeli układ *f*(*x*1)*, f*(*x*2)*, . . . , f*(*x*10) *∈ Y* jest liniowo niezależny, to przekształcenie *f* jest różnowartościowe.
- 6. Niech *r* i *s* będą relacjami równoważności na *A*. Wynika z tego, że relacją równoważności jest
	- (a) *r ∪ s*;
	- $|$  (b)  $r \cap s$ ;
	- (c)  $A \times A \setminus r$ .
- 7. Niech *⟨A, ≤⟩* będzie porządkiem częściowym, *f* : *A → A*. Funkcja *f* ma punkt stały, jeśli
	- (a) *f* jest funkcją monotoniczną;
	- (b) *f* jest funkcją ciągłą;
	- (c) *A* jest kratą zupełną i *f* jest funkcją ciągłą.
- 8. Dla dowolnej liczby całkowitej *n ≥* 1 podzielna przez 3 jest liczba
	- $(a)$  7<sup>*n*</sup> − 1; (b)  $8^{3n} + 1$ ; (c)  $2^{2^n} - 1$ .
- 9. Jeżeli  $A(x) = \frac{1}{1-x}$  a  $B(x)$  jest funkcją tworzącą ciągu  $\langle b_n \rangle$  określonego wzorem  $b_n = n+1$ , to  $C(x) = A(x) \cdot B(x)$  jest funkcją tworzącą ciągu  $\langle c_n \rangle$  określonego wzorem

(a) 
$$
c_n = (n+1)^2 - \frac{n(n+1)}{2} \text{ dla } n \ge 0;
$$
  
\n(b)  $c_n = (n+1) + \sum_{i=0}^n i \text{ dla } n \ge 0;$   
\n(c)  $c_n = \frac{(n+1)^2 + 1}{2} \text{ dla } n \ge 0.$ 

- 10. Każdy graf nieplanarny o *n* wierzchołkach
	- $\Box$  (a) zawiera podgraf  $K_{3,3}$  lub  $K_5$ ;
	- (b) ma co najmniej 3*n −* 5 krawędzi;
		- (c) ma liczbę chromatyczną niemniejszą niż 5.
- 11. Niech *P*(*B*1) = 2*/*3, *P*(*B*2) = 1*/*3, *P*(*A|B*1) = 1*/*8, *P*(*A|B*2) = 1*/*4. Wynika z tego, że
	- (a)  $P(A \cap B_1) = 1/24;$
	- (b)  $P(A \cap B_2) = 1/12;$
	- (c)  $P(B_1|A) = 1/8$ .
- 12. Rzucamy dwa razy symetryczną kostką sześcienną. Niech *A* oznacza zdarzenie, że w pierwszym rzucie wypadła szóstka. Zdarzeniem niezależnym od *A* jest to, że
	- (a) w pierwszym rzucie wypadła jedynka;
	- (b) w drugim rzucie wypadła szóstka;
	- (c) w obu rzutach wypadło to samo.
- 13. Niech *h* będzie wysokością (czyli największą liczbą krawędzi na ścieżce od korzenia do liścia) DFS-drzewa rozpinającego pewnego *n*-wierzchołkowego, spójnego grafu *G*, gdzie *n >* 2019.
	- (a) Jeżeli  $h = n 1$ , to *G* jest grafem pełnym.
		- (b) Jeżeli  $h = 1$ , to *G* jest drzewem.
	- (c) Jeżeli *h* = 2, to *G* ma więcej niż jedną dwuspójną składową.
- 14. Niech funkcja  $T_{a,b} : \mathbb{N} \to \mathbb{R}$  będzie określona wzorem  $T_{a,b}(n) = aT_{a,b}(\lfloor n/b \rfloor) + n$  dla  $n > 0$ oraz  $T_{a,b}(0) = 0$ , gdzie  $a, b > 1$ . Wynika z tego, że

(a) 
$$
T_{3,2}(n) = \Theta(n^{3/2});
$$

(b) 
$$
T_{3,3}(n) = \Theta(n \log n);
$$

(c) 
$$
T_{3,4}(n) = \Theta(n^{\log_4 3}).
$$

15. Bezkontekstowy jest język

- (a) nad alfabetem *{*0*,* 1*}* składający się ze słów, w których liczba wystąpień cyfry 0 jest równa liczbie wystąpień cyfry 1;
- (b)  $\{1^{n^2} \mid n \ge 1\};$

(c) 
$$
\{a^n b^n \mid n \ge 0\} \cup \{a^n b^{2n} \mid n \ge 0\}.
$$

16. Następujący problem jest rozstrzygalny:

- (a) Dana jest gramatyka bezkontekstowa; stwierdzić, czy generowany przez nią język jest skończony.
- (b) Dana jest deterministyczna maszyna Turinga *M* oraz słowo *w*; stwierdzić, czy *M* akceptuje słowo *w*.
- (c) Dany jest język bezkontekstowy *L* nad alfabetem Σ reprezentowany przez gramatykę bezkontekstową; stwierdzić, czy *L ∩ L* <sup>R</sup> = *∅*, gdzie dla *a*1*, . . . , a<sup>n</sup> ∈* Σ, jeśli  $w = a_1 ... a_n$ , to  $w^R = a_n ... a_1$ , zaś  $L^R = \{w^R | w \in L\}$ .
- 17. Niech *Ide* będzie zbiorem identyfikatorów zmiennych, a *Loc* = *{l*0*, l*1*, . . .}* będzie przeliczalnym zbiorem lokacji o zadanej numeracji. Niech  $Env = Ide \rightarrow Loc$ ,  $Store = Loc \rightarrow Z$ , a *State* = *Env × Store × Z*, gdzie *Z* jest zbiorem liczb całkowitych. Wartością zmiennej *x ∈ Ide* w stanie (*ϱ, s, n*) *∈ State* nazywamy liczbę *s*(*ϱ x*) *∈ Z*. Znaczenie programów definiuje funkcja semantyczna *P* : *Prog → State → State* dana następującymi klauzulami semantycznymi:

$$
\mathcal{P}[\text{init } x] (o, s, n) = (o[x \mapsto l_n], s[l_n \mapsto 0], n+1)
$$
  
\n
$$
\mathcal{P}[\text{inc } x] (o, s, n) = (o, s[(o x) \mapsto (s(o x) + 1)], n)
$$
  
\n
$$
\mathcal{P}[\text{move}(x, y)] (o, s, n) = (o[y \mapsto (o x)], s[(o x) \mapsto (s(o y))], n)
$$
  
\n
$$
\mathcal{P}[\text{p}_1; p_2] (o, s, n) = \mathcal{P}[\text{p}_2] (\mathcal{P}[\text{p}_1](o, s, n))
$$

W stanie po wykonaniu programu

init x; init y; inc y; move $(y,x)$ ; inc y

- (a) zmienna x ma wartość 0;
- 
- (b) zmienna y ma wartość 2;
- (c) zmienne x i y mają tę samą wartość.

18. Tabela T w relacyjnej bazie danych ma kolumny a, b, c, d, e. Wynika z tego, że

- (a) minimalna liczba kluczy tabeli T wynosi 5;
- (b) maksymalna liczba kluczy tabeli T wynosi 10;
- (c) jeśli reprezentacją zbioru zależności funkcyjnych tabeli T jest {a->b, c->ade}, to tabela T jest w trzeciej postaci normalnej.
- 19. Rozważmy instancję tabeli *R* o kolumnach *A* i *B* zawierającą tylko jedną krotkę (1*, null*). Niepustą odpowiedź zwróci zapytanie
	- (a) SELECT  $*$  FROM R WHERE A=B
	- (b) SELECT \* FROM R WHERE A<>B
	- (c) SELECT  $*$  FROM R WHERE A=B OR A<>B

20. Niech będą dane węzły  $x_0 < x_1 < \ldots < x_n$  oraz rzeczywiste współczynniki  $b_0, \ldots, b_n$ . Rozważmy funkcję

$$
w_n(x) = b_0 + \sum_{i=1}^n b_i \prod_{k=0}^{i-1} (x - x_k).
$$

- (a) Dla zadanego *y ∈* R, wartość *wn*(*y*) można obliczyć kosztem *O*(*n*) operacji arytmetycznych.
	- (b) Jeśli  $b_0 = b_1 = \ldots = b_n = 1$ , to  $w_n(x)$  jest funkcją stałą.
	- (c) Jeśli  $x_i = b_i = i + 1$  dla  $i = 0, \ldots, 2019$ , to  $w_{2019}(2) = 3$ .
- 21. Dany jest program w Javie:

```
1 abstract class A{
2 public void ml() \{3 System . out . println ("A");
4 }
5 public abstract void m2();
6 public abstract void m3();
7 }
8
9 class B extends A\{10 public void ml() \{11 System . out . println ("B");
12 }
13 public void m2() \{14 \quad m1();
15 }
16 public void m3() \{17 super .m1();
18 }
19 }
20
21 class C extends B\{22 public void ml() \{23 System . out . println ("C");
24 }
25 }
26
27 public class Zad {
28 public static void main (String[] s) {
29 A ob = new C();
30 // ob .m1( ) ;
31 // ob .m2( ) ;
32 // ob .m3( ) ;
33 }
34 }
```
Po odkomentowaniu wskazanej instrukcji, skompilowaniu i uruchomieniu program wypisze:

- (a) znak C po odkomentowaniu ob.m1();
- (b) znak C po odkomentowaniu ob.m2();
- (c) znak C po odkomentowaniu ob.m3();

22. Dany jest program w  $C_{++}$ :

```
1 \neqinclude \langleiostream\rangle2
 3 class A\{4 public :
 5 virtual void m1(){
 6 cout \ll "A" \ll endl;
 7 }
8 \mid void m2(){
9 cout << "A" << endl;
10 }
11 void m3() {
12 \quad m1();
13 }
14 void m4() {
15 \mid m2();
16\,17 virtual void m5() = 0;
18 } :
19
20 class B: public A\{21 public :
22 \mid void m1(){
23 cout \ll "B" \ll endl;
24 }
25 void m2() {
26 cout \ll "B" \ll endl;
27 }
28 void m5(){
29 \quad m1();
30 }
31 };
32
33 int main () {
34 A<sup>*</sup> p = new B();
35 // p−>m3( ) ;
36 // p−>m4( ) ;
37 // p−>m5( ) ;
38 }
```
Po odkomentowaniu wskazanej instrukcji, skompilowaniu i uruchomieniu program wypisze:

- (a) znak A po odkomentowaniu p*−*>m3();
	- (b) znak A po odkomentowaniu p*−*>m4();
	- (c) znak A po odkomentowaniu p*−*>m5();
- 23. Rozważmy następujące reguły CSS:

```
#p {color: yellow} /* reguła 1 */
p { color:red } /* reguła 2 */
p .over {color:green} /* reguła 3 */
```
- (a) Reguła 1 jest bardziej specyficzna niż reguła 2.
	- (b) Reguła 3 jest bardziej specyficzna niż reguła 1.
	- (c) Reguła 2 i reguła 3 są tak samo specyficzne.

24. Następujący program w języku JavaScript

```
var c = (function() \{var _C = 0;
  function change(p) {
    -C += p;
  }
  return {
    inc: function() { change(2); },
    val: function() { return _C; }
  };
})();
j = c;console.log(c.val());
c.\text{inc}();
console.log(c.val());
c.\text{inc}(); j.\text{inc}();
console.log(j.val());
```
(a) wypisze 0 w pierwszym wierszu;

(b) wypisze 2 w drugim wierszu;

- (c) wypisze 2 w trzecim wierszu.
- 25. Ruter dostarczony przez dostawcę internetu ma dwa interfejsy Ethernet: zewnętrzny i wewnętrzny. Dostawca internetu przydzielił publiczny adres IP 80.60.70.40, a ruter przeprowadza translację adresów.

Komputer w sieci wewnętrznej o adresie IP 192.168.0.20 wysyła pakiet IP do internetu na adres 8.8.8.8. Wynika z tego, że

- (a) ruter zmieni adres źródłowy tego pakietu podczas przekazywania go do internetu;
	- (b) ruter zmieni adres docelowy tego pakietu podczas przekazywania go do internetu;
- (c) docelowy adres sprzętowy ramki ethernetowej wysłanej przez komputer do rutera będzie taki sam jak docelowy adres sprzętowy ramki wysłanej przez ruter do jego domyślnej bramy.

26. Poprawnym adresem IP komputera w podsieci 192.168.0.0/20 jest

- (a) 192.168.0.19
- (b) 192.168.0.0
- (c) 192.168.14.255

27. W systemie plików ext2 maksymalny rozmiar

- (a) pliku zależy liniowo od rozmiaru bloku logicznego;
- (b) grupy zależy liniowo od rozmiaru bloku logicznego;
- (c) partycji zależy liniowo od rozmiaru bloku logicznego.

28. Szeregowanie synchroniczne zadań w systemie operacyjnym

- (a) zapobiega marnowaniu czasu procesora;
	- (b) wymaga od programisty podziału procesu na zadania o ustalonym maksymalnym czasie wykonania;
	- (c) łatwo skaluje się na dowolną liczbę procesów.
- 29. Plik file.txt zawiera kolejne litery alfabetu. W wyniku wykonania programu w języku C

```
1 \neqinclude <fcntl.h>
 2|\text{\#include}} <unistd .h>
3 \#include \langle sys / wait.h \rangle4
 5 int main ()
6 {
7 pid t pid; int i; char buf [1];
8
9 for (i = 1; i \leq 5; i++) {
10 switch ( pid = fork() ) {
11 case −1:
12 return −1;
13
14 case 0:
15 fd = open ("file.txt", ORDWR);
16 read (fd, buf, size of (buf));
17 break;
18
19 default:
20 wait (0);
21 return 0;
22 }
23 }
24 return 0;
25\,
```
- (a) powstanie 10 procesów potomnych;
	- (b) każdy z procesów wczyta z pliku inną literę;
		- (c) każdy z procesów potomnych będzie miał taką samą liczbę otwartych deskryptorów.
- 30. Algorytm uwierzytelniania wiadomości HMAC do obliczenia wyniku używa zawsze
	- (a) pewnej dodatkowej funkcji skrótu kryptograficznego;
	- (b) funkcji SHA-256;
	- (c) wspólnego sekretu (klucza).